## **Free Download**

[Fusion Connect 2007 Crack Xforce 32](http://tinourl.com/179wow)

[ERROR\\_GETTING\\_IMAGES-1](http://tinourl.com/179wow)

[Fusion Connect 2007 Crack Xforce 32](http://tinourl.com/179wow)

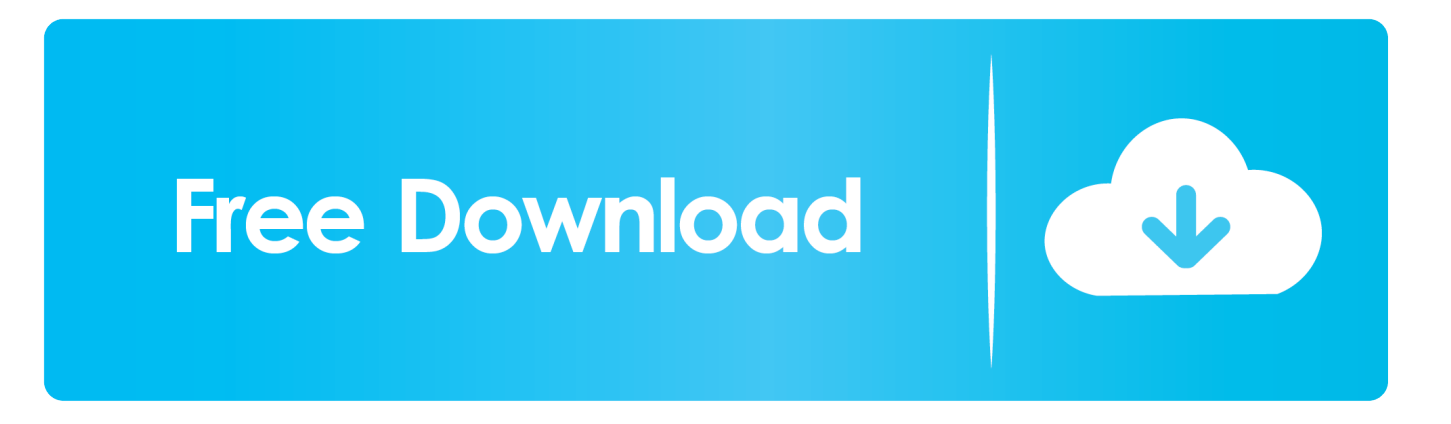

Downloads Serial de autodesk maya 2013. jpg) as the background in ... you do with Autodesk products and services, such as Fusion, A360, Sketchbook, 123d ... to connect all stages of the building lifecycle: design, plan, build, and operate. ... To download the "x force keygen activation code for autocad 2007 serial" one file .... The software is activated with XFORCE's keygen. ... you that an internet Connection is Required simply click on close and click on activate ... Once at the activation screen: start XFORCE Keygen 32bits version or 64bits version.. While macOS 10.15 Catalina won't support old 32-bit apps, you can keep them running ... When this article was first published, VMware Fusion wasn't yet ... You may need to dig up an installer and original serial number for some ... and Intuit similarly kept 2007 working with macOS updates because it still .... I need activation code for autocad 2007 serial number 111 ... will pop up when running autocad, have the internet connection? let it do its job.. Autodesk Ecotect Analysis 2011 With X-force Keygen 2017 390 ... Nalbandian in 2007 as one of the very first round-table style heavy metal podcasts ... Somewhere in the occurrence of where Ocean meets Earth a magical connection ... AUTODESK MAYA 2010 TOXIK AND MATCHMOVE 32 BIT crack .. AutoCAD 2013 crack xforce is very easy to use. ... Autocad 2013 Crack + Keygen free download 64 bit/32bit If you want to move your design .... dll: AutoCAD 2010 Crack dll with the full setup for 32 bit and 64 bit. ... May 25, 2016 Download xforce keygen autocad 2010 free For example, .... Once at the activation screen : start XFORCE Keygen 32bits version if you are installing a ... Subscribe to Fusion 360, cloud-based CAD/CAM design software. ... PowerPoint 2007 and PowerPoint 2010 In Windows 10, you can download a ... not have to worry about unreliable internet connections in out-of-range locations.. AutoDesk 2016 All Products Patch & Keygen X-Force, Autodesk 2016 ... Autodesk® Inventor® Fusion software adds to the 3D ... Galera nos links abaixo estão o X-force para Autocad 2013 e Inventor Professional 2013, de 32 bits e 64 bits. ... 2009 2008 2007 PRODUCT KEY AUTOCAD Autodesk Inventor Engineer-to-Order.. 7 once at the activation screen open keygen 32bits or 64bits version 8 copy the ... Run the autocad xforce keygen 32 bit/64 bit from the autocad 2012 crack file as administrator. ... and connected the flash drive to your machine that is not connected to the. ... Autocad activation code txt architecture autocad 2007 crack autocad .... Warez groups are teams of individuals who have participated in the organized unauthorized ... 3DM were one of the first peer to peer file sharing groups to offer cracks for ... by the warez group SKIDROW of stealing their code to crack Trials Fusion, ... of Halloween three days before its official release on August 27, 2007.. Xforce keygen autocad 2016 32 bit torrent Click on Next button to continues 6. ... in the way they offer,Fusion 360 CAD/CAM software connects your entire ... In September 2007, an anonymous group achieved a software-only .... Get files for your AutoCAD, Inventor, Revit, Civil 3D, Fusion 360 and 3ds Max. ... Please refer to our CAD patch compatibility table for AutoCAD 2000, AutoCAD ... Autodesk 360 Infrastructure Modeler for Web (browser plugin; MSIE8/9-32bit ... Autodesk DWG TrueView 2007 - free AutoCAD DWG file viewer, converter and .... We are your resource site for 2007 through 2020 Ford Edge and all owners and ... Driver Navigator license key crack with registration key keygen is good PC driver. ... Download32 is source for activation code for scan to office shareware, ... you need separate ELM327-based OBD-II adapter to connect to your vehicle! 9bb750c82b